## Online-Verleih

Der Mausklick auf die Signatur öffnet das Mediendatenblatt mit einer genaueren Beschreibung und den Online-Funktionalitäten:

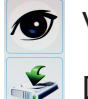

Vorschau in geringer Qualität

Download in DVD-Qualität

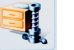

Zip-Archiv mit Film u. did. Unterlagen

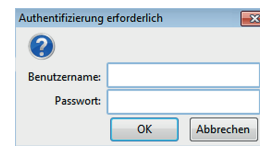

Die Online-Ausleihe erfordert zuvor noch eine Authentifizierung.

Die Zugangsdaten kennt die Schulleitung.

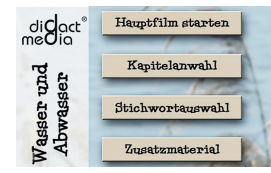

Der Filmstart öffnet die Wahl zwischen einem Stream und Download.

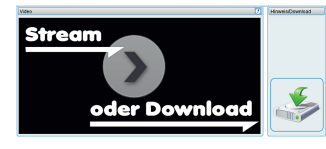

Das Streamen erfordert einen schnellen Internetanschluss, der Download kann auf ei-

nem USB-Stick gespeichert und am Computer (über einen Beamer) abgespielt werden.

## Lizenzrecht

Laut Verleihbedingungen ist nur eine kurzzeitige Speicherung erlaubt!

# **Tipps**

Legen Sie den Webmerkur als Verknüpfung in die Taskleiste Ihres Computers, dann ist die Medienrecherche mit einem Klick aufrufbar.

Installieren Sie auf Ihrem USB-Stick den portablen VLC-Player, Sie finden ihn auf dem Webmerkur. Speichern Sie auch die downgeloadeten Filme im Ordner des Players, dann haben Sie immer alles Wichtige für die Präsentation zusammen.

Teilen Sie uns mit, was Ihnen an unserem Angebot gefällt oder wie wir es für Sie noch attraktiver gestalten können.

## Kontakt:

Kreismedienzentrum Bamberg Ludwigstraße 25 96052 Bamberg Tel: 0951-85-788 Email: kmz@lra-ba.bayern.de

## Öffnungszeiten:

Montag, 13.00 - 16.00 Uhr

# Filme für den Unterricht

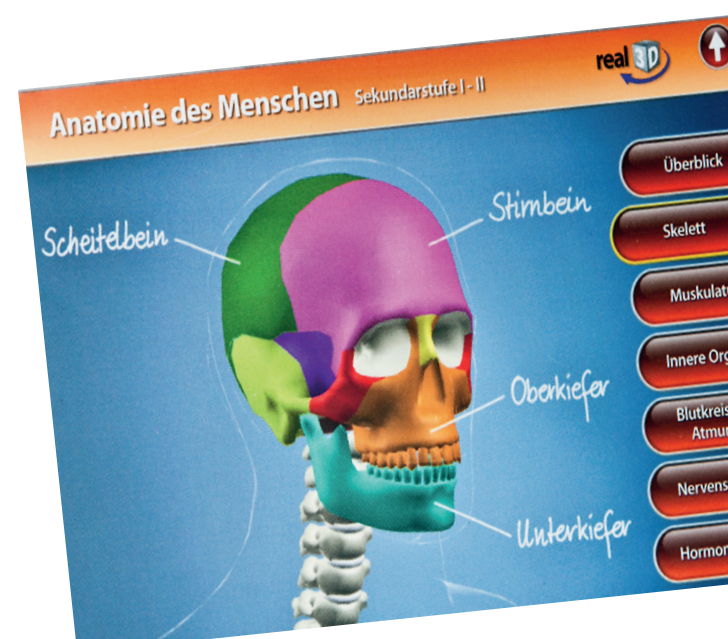

# Kreismedienzentrum Bamberg

www.kreismedienzentrum-bamberg.de

# aus dem Kreismedienzentrum

## • Filme für den Unterricht

- Online-Medien zum Streamen oder Downloaden oder zur Weitergabe an die Schüler

- DVDs als physischer Verleih
- Medientechnik für Projekte
	- Geocaching-Geräte
	- Tonaufnahme-Gerät Zoom H4n
- Beratung zum Medieneinsatz im Unterricht

# Online-Katalog

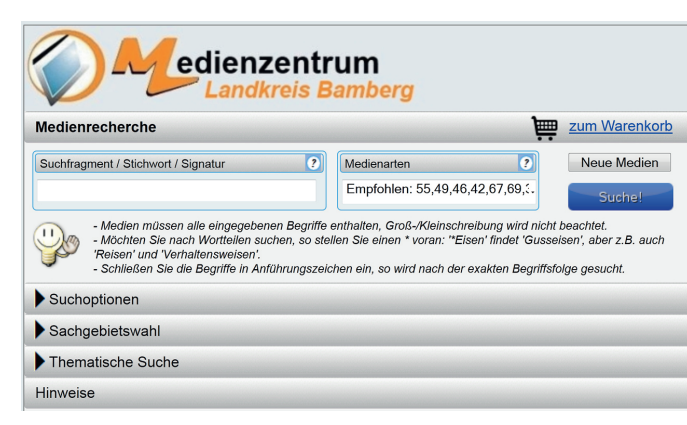

Öffnen Sie auf der Homepage www.kreismedienzentrum-bamberg.de den Online-Katalog "Webmerkur".

Recherchieren Sie nach **Schlagworten,Titeln** und/oder **Signaturen**.

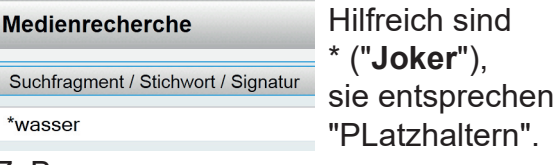

#### $Z$ . B:

\*wasser --> Fluss-wasser, Kanal-wasser,...

wasser\* --> Wasser-kreislauf, ...

\*wasser\* --> Ab-wasser-kanal, ...

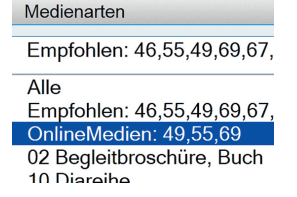

Auch die **Medienarten** können gezielt ausgewählt werden, z. B. nur Online-Medien.

55er Signaturen stehen für Online-Filme, 49er für Schulfernsehsendungen und 69er für Whiteboard geeignete interaktive Medien.

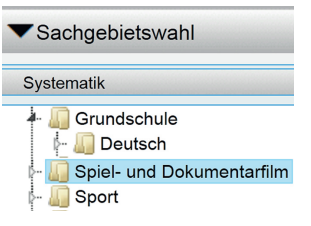

 $1 \vee$ 

l >l·

 $\blacktriangleright$ 

#### Die **Sachgebietssuche** listet die AV-Medien nach Fächern auf.

Die Medienliste kann auch als Pdf-Dokument ausgedruckt werden.

## **Trefferanzeige:**

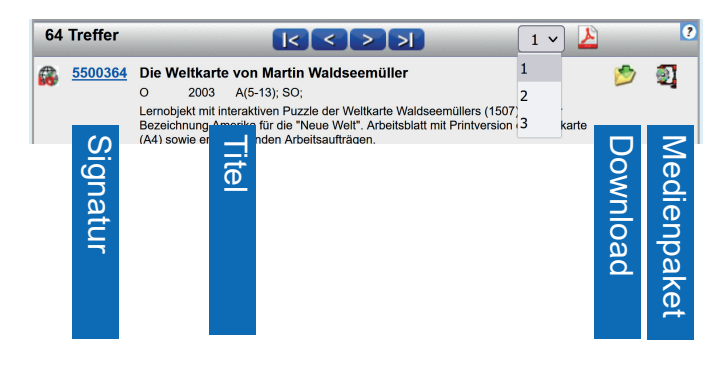

Die Signatur öffnet die ausführliche Beschreibung. Das Medienpaket lädt den Film einschließlich didaktischer Zusatzmaterialen, z. B. Arbeitsblätter, als ZIP-Paket herunter.

### **Medienfreischaltung für SuS**

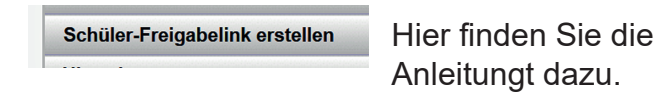

### **Verleih und Ausleihdauer vonDVDs:**

DVDs können während der Öffnungszeiten abgeholt werden. Der Ausleihzeitraum beträgt eine Woche. Nach telefonischer Rücksprache kann er aber meist verlängert werden.

Beachten Sie unbedingt auch die Verleihbedingungen auf der Website.

Richten Sie Fragen oder Ihre Medienbedarfe telefonisch oder per Email an mich. Ich bin gewillt, ihnen nach Möglichkeit zu entsprechen.